# Politechnika Krakowska im. Tadeusza Kościuszki

# KARTA PRZEDMIOTU

obowiązuje studentów rozpoczynających studia w roku akademickim 2022/2023

Wydział Mechaniczny

Kierunek studiów: Mechanika i Budowa Maszyn **Profil: Ogólnoakademicki** Profil: Ogólnoakademicki

Forma sudiów: stacjonarne **Kod kierunku: M** 

Stopień studiów: II

Specjalności: Aparatura przemysłowa

### 1 Informacje o przedmiocie

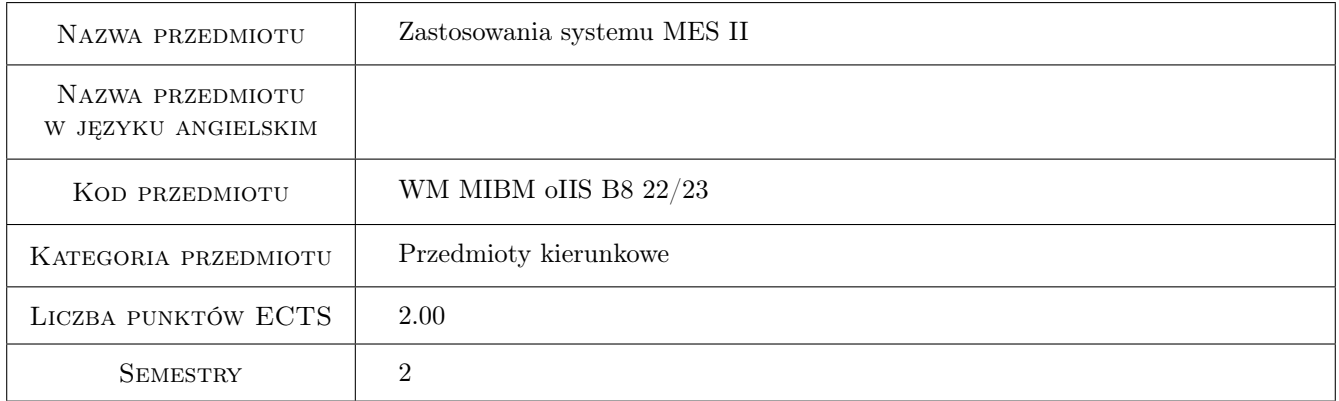

### 2 Rodzaj zajęć, liczba godzin w planie studiów

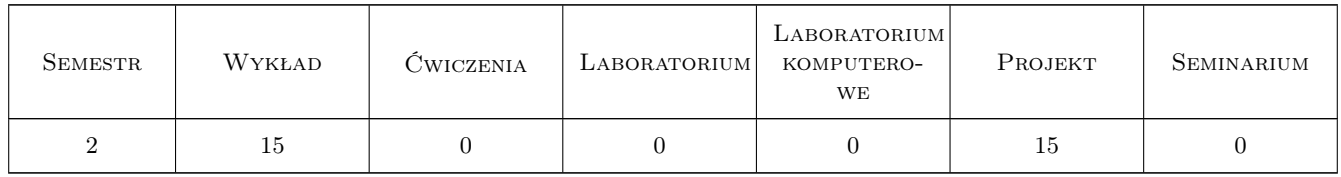

#### 3 Cele przedmiotu

Cel 1 Utrwalenie i rozszerzenie wiedzy i umiejętności w zakresie posługiwania sie systemem MES.

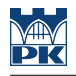

### 4 Wymagania wstępne w zakresie wiedzy, umiejętności i innych **KOMPETENCJI**

- 1 Znajomość zagadnień mechaniki, dynamiki maszyn, wytrzymałości materiałów, inżynierii materiałowej, termodynamiki, podstaw konstrukcji maszyn, CAD przewidizanych programem studiów I-ego stopnia Inżynierii Mechanicznej lub pokrewnych.
- 2 Podstawowa znajomość i zasada działania wybranego systemu MES.

### 5 Efekty kształcenia

- EK1 Wiedza M2\_W06 Zna i rozumie w pogłębionym stopniu metody obliczeń inżynierskich i symulacji oraz nowoczesne programy symulacyjne i obliczeniowe w zakresie typowym dla studiowanego kierunku
- EK2 Wiedza M2\_W07 Zna i rozumie w pogłębionym stopniu metody projektowe i obliczeniowe, pozwalające zaprojektować proces technologiczny oraz metody graficznego zapisu konstrukcji w budowie maszyn.
- EK3 Wiedza M2\_W08 Zna i rozumie uporządkowane zagadnienia inżynierii mechanicznej w zakresie optymalizacji z elementami projektowania właściwości materiałów.
- EK4 Umiejętności M2\_U07 Potrafi zaprojektować zgodnie ze specyfikacją maszynę lub urządzenie z zastosowaniem komputerowego wspomagania projektowania maszyn; odwzorować i wymiarować elementy maszyn i urządzeń z zastosowaniem komputerowego wspomagania projektowania oraz dobrze wykorzystywać programy CAD 2D i 3D.

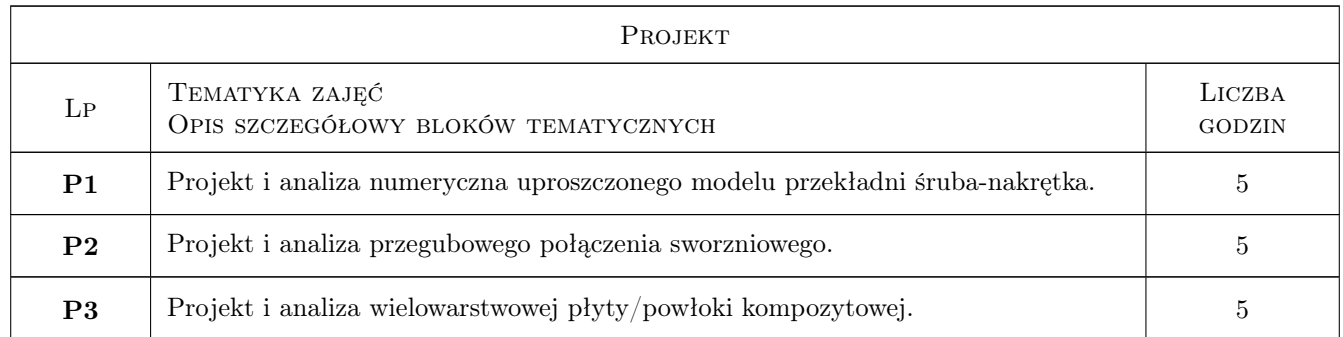

### 6 Treści programowe

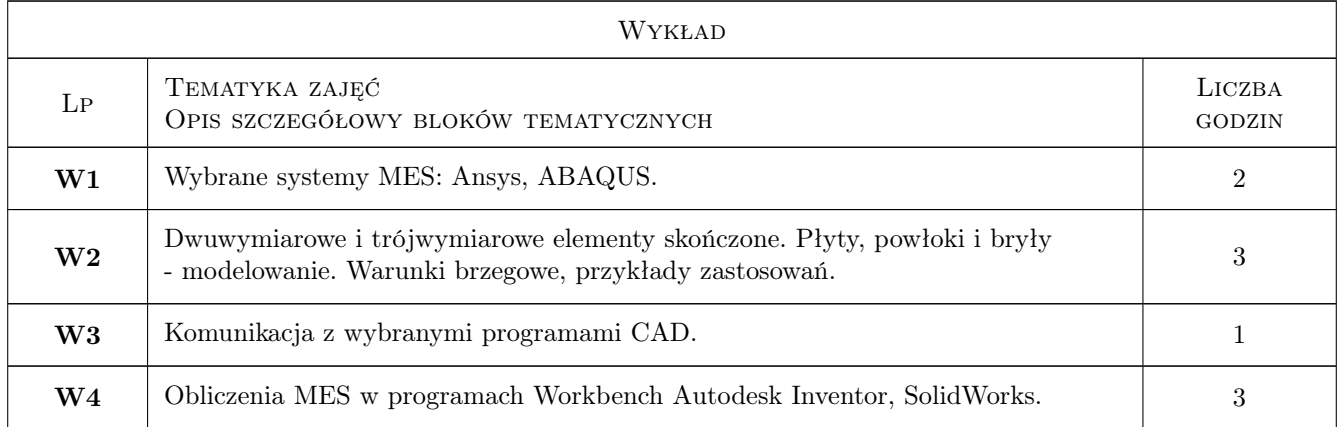

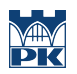

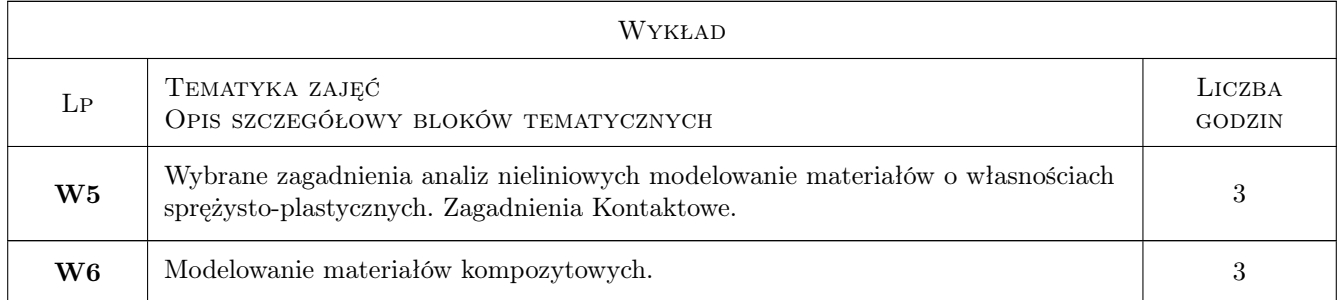

### 7 Narzędzia dydaktyczne

- N1 Wykłady
- N2 Ćwiczenia projektowe
- N3 Prezentacje multimedialne
- N4 Konsultacje

## 8 Obciążenie pracą studenta

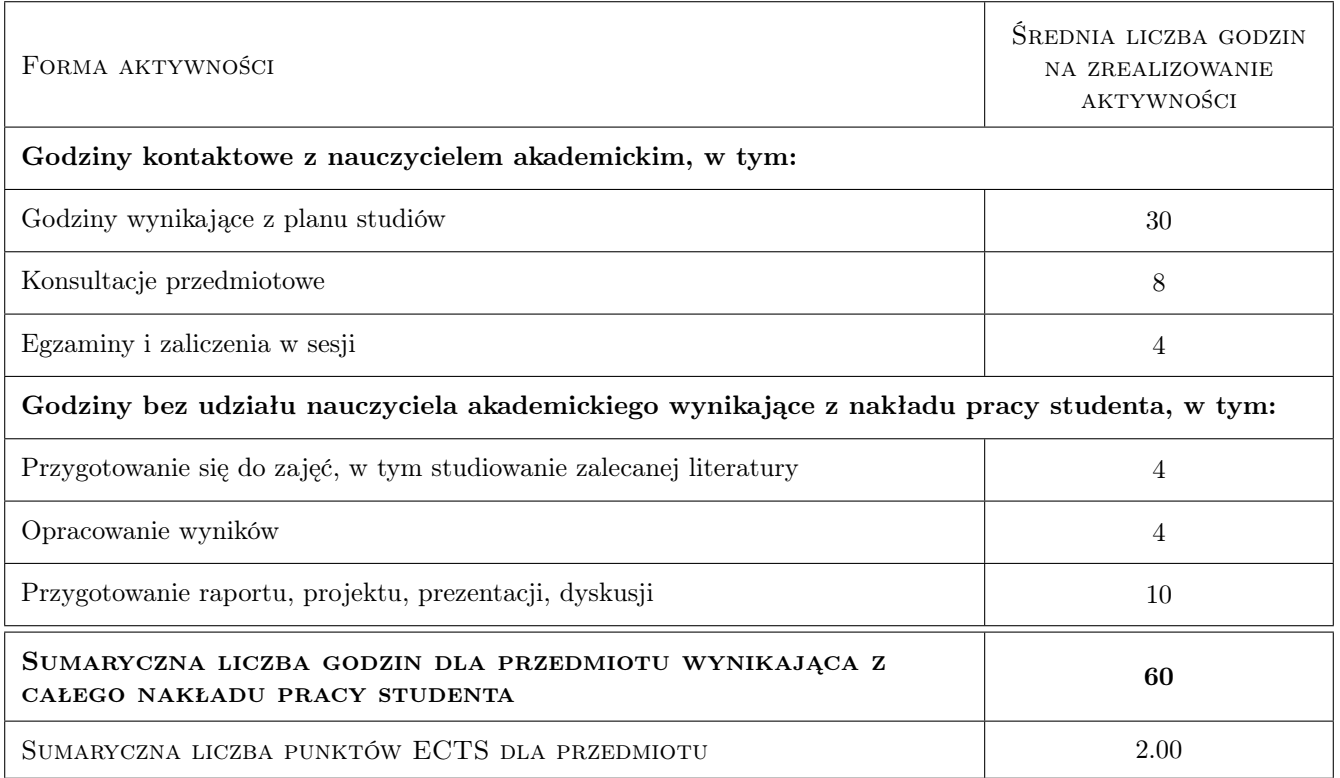

### 9 Sposoby oceny

#### Ocena formująca

F1 Test

F2 Odpowiedź ustna

#### Ocena podsumowująca

P1 Średnia ważona ocen formujących

#### Warunki zaliczenia przedmiotu

 $\mathbf{W1}$  Zaliczone projekty + pozytywny wynik testu

#### Kryteria oceny

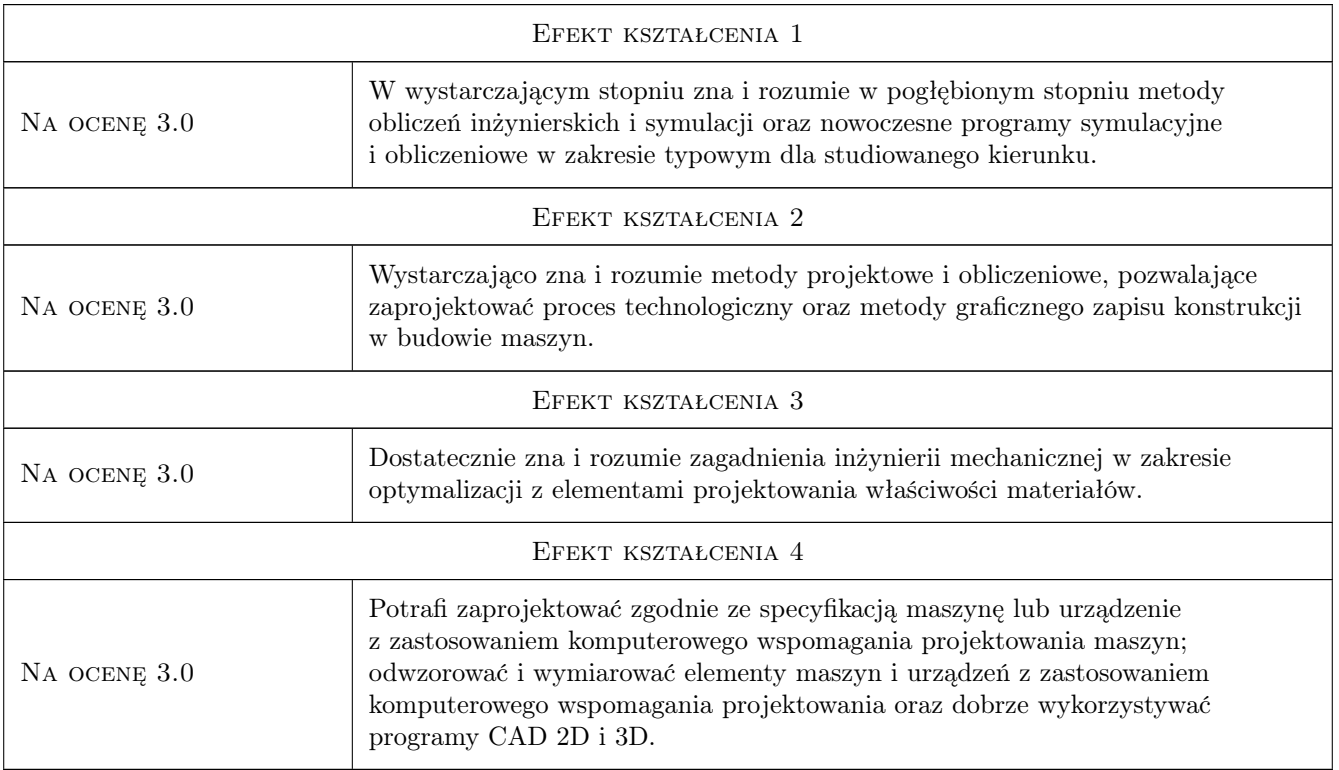

### 10 Macierz realizacji przedmiotu

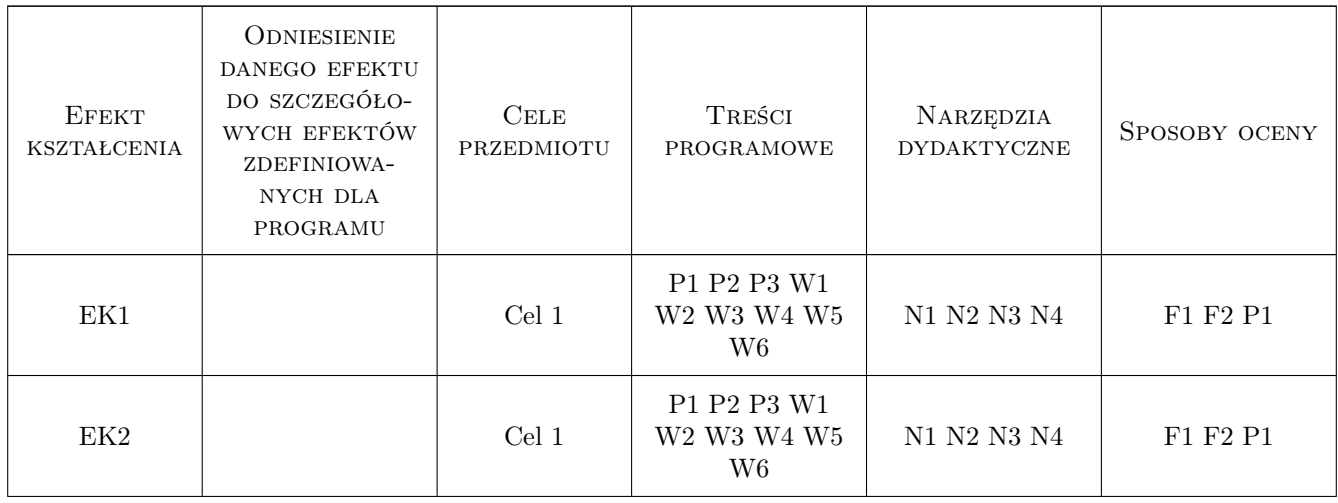

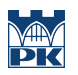

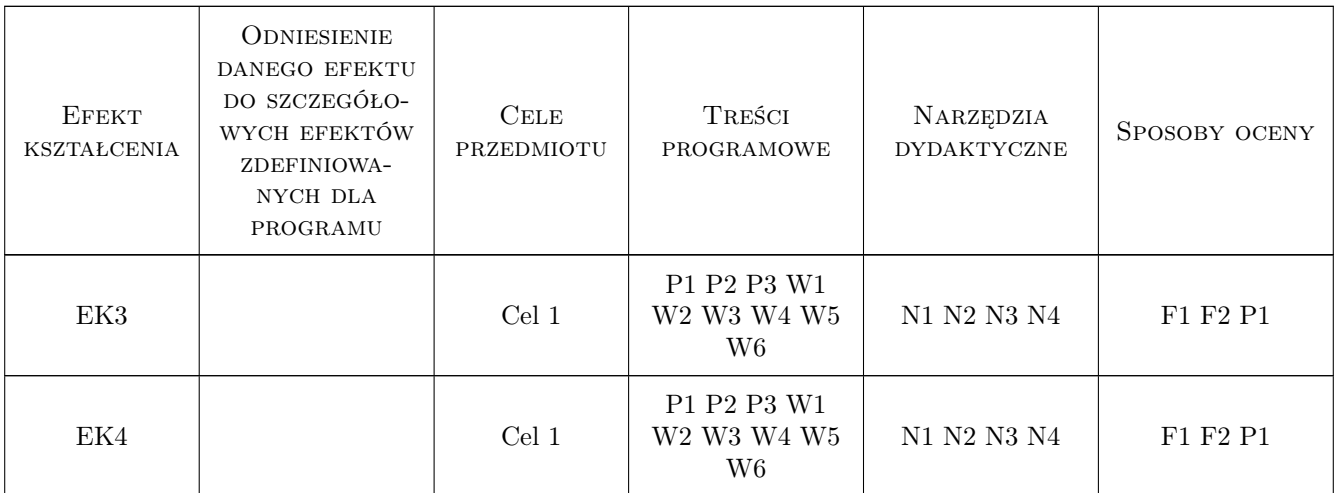

### 11 Wykaz literatury

#### Literatura podstawowa

- [1 ] G.Krzesinski, T.Zagrajek, P.Marek, P.Borkowski MES w mechanice konstrukcji i materiałów, Warszawa, 2015, Oficyna Wydawnicza PW
- [2 ] S.Łaczek Modelowanie i analiza konstrukcji w systemie MES ANSYS v.11, Kraków, 2011, Wyd. PK
- [3 ] G.Rakowski, Z.Kacprzyk Metoda Elementów Skończonych w Mechanice Konstrukcji, Warszawa, 2016, Oficyna Wydawnicza PW

#### Literatura uzupełniająca

[1 ] S.Moaveni — Finite Element Analysis, Theory and Applications with ANSYS, Londyn, 2011, Pearson Education

### 12 Informacje o nauczycielach akademickich

#### Osoba odpowiedzialna za kartę

dr inż. Bogdan, Artur Szybiński (kontakt: bogdan.szybinski@pk.edu.pl)

#### Osoby prowadzące przedmiot

- 1 dr hab.inż., prof.PK Marek Barski (kontakt: marek.barski@mech.pk.edu.pl)
- 2 dr hab.inż, prof.PK Bogdan Szybiński (kontakt: boszyb@mech.pk.edu.pl)
- 3 dr inż. Filip Lisowski (kontakt: filip.lisowski@mech.pk.edu.pl)
- 4 dr inż. Paweł Romanowicz (kontakt: promek@mech.pk.edu.pl)
- 5 dr inż. Adam Stawiarski (kontakt: adam.stawiarski@mech.pk.edu.pl)
- 6 dr inż. Wojciech Szteleblak (kontakt: wojciech.szteleblak@pk.edu.pl)

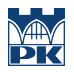

### 13 Zatwierdzenie karty przedmiotu do realizacji

(miejscowość, data) (odpowiedzialny za przedmiot) (dziekan)

PRZYJMUJĘ DO REALIZACJI (data i podpisy osób prowadzących przedmiot)

. . .